## **Google Meet Guide for School**

Help your teachers, parents and students understand the Google Meets terms and guidelines for students.

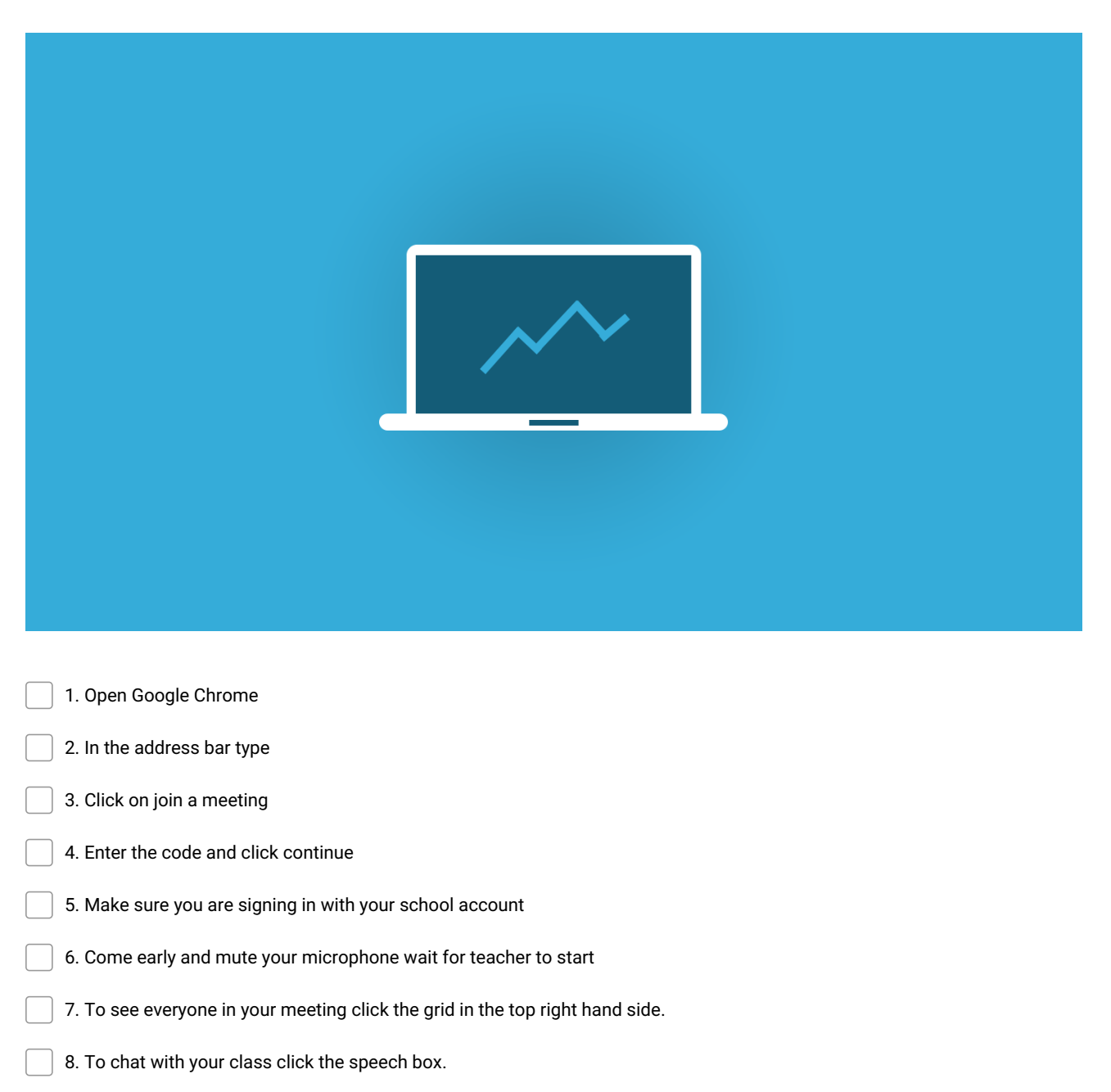

**Make and Share Free Checklists [checkli.com](http://www.checkli.com)**